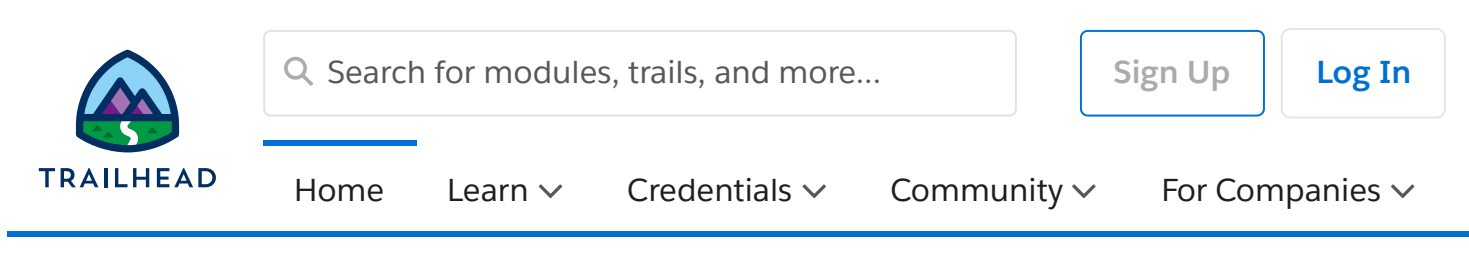

**[Expert-Led](https://trailheadacademy.salesforce.com/classes) Classes** > Link Your Salesforce Data using Marketing Cloud Connect

# Link Your Salesforce Data using Marketing Cloud Connect ( MCC201 )

Unify and analyze your data in one place with Marketing Cloud Connect. In this 4-day class, you'll learn how to link your Marketing, Sales, and Service Clouds to seamlessly engage with your customers. Discover how to segment Salesforce data to create personalized, targeted emails. Track and report on those emails to see what resonates most with your customers so you can strengthen your relationships with them.

**Show Less**

[Overview](javascript:viewMore(false);) Class [Regist…](javascript:viewMore(true);)

# Job Role

Admin, Marketer, Business User

## Duration

In-Person: 4 Day(s)

Virtual: 4 Day(s)

# **Related Classes**

Virtual Class **Build and Analyze [Customer Journeys](https://trailheadacademy.salesforce.com/classes/mkt101-build-and-analyze-customer-journeys-using-marketing-cloud) using Marketing Cloud**

### **Save as PDF**

### **Question, feedback or help**

[\(https://trailhead.salesforce.com/help\)](https://trailhead.salesforce.com/help)

### **Overview**

#### **Who should take this course?**

This course is ideal for email digital marketers responsible for managing the email channel for their organization, Salesforce Admins responsible for supporting users when Marketing Cloud Connect is installed, and customers who will be connecting their Salesforce org to Marketing Cloud using Marketing Cloud Connect.

### **When you complete this course, you will be able to:**

- Explain Marketing Cloud Connect.
- Connect a Marketing Cloud account to a Salesforce org.
- Create individualized content blocks to leverage Salesforce CRM data using personalization strings and dynamic content.
- Create an email in Content Builder.
- Utilize the various sending methods to send to a Lead, Contact, Report, or Campaign in Marketing Cloud and Sales and Service Clouds.
- Automate sending emails using a Triggered Email, Automation Studio, and Journey Builder.
- Configure Synchronized CRM Sources to bring CRM data into Marketing Cloud.
- Segment data using Reports, Filter Activity, and Query Activity.
- Create journeys using Salesforce Activities in Journey Builder.
- Review tracking data in Marketing Cloud and Sales and Service Clouds.
- Create analytics reports in Marketing Cloud.
- Create and customize Marketing Cloud reports in Sales and Service Clouds.
- Create a dashboard based on Marketing Cloud reports.

### Prework

Prepare for the course with this Trailmix.

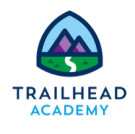

Trailmix, [Trailhead Academy](https://trailhead.salesforce.com/en/me/tacademy)

**[Marketing](https://trailhead.salesforce.com/users/tacademy/trailmixes/marketing-cloud-connect-essentials-pre-work) Cloud Connect Essentials Pre-work**

Please complete the following before attending our expert-led class.

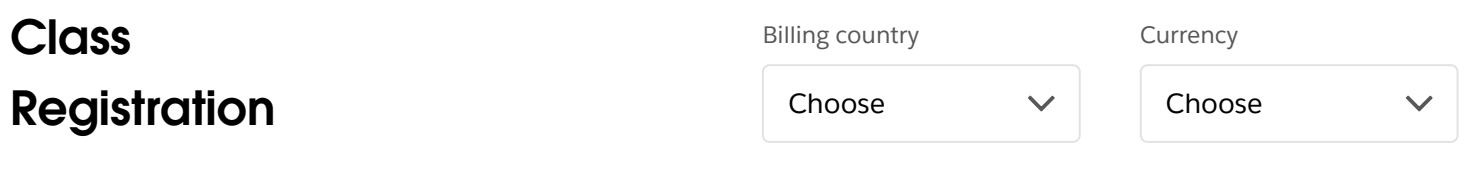

Classes can only be purchased in a currency that your billing country supports. Use the Billing Country filter to see available classes. If your billing country/currency isn't available, contact us (https://trailhead.salesforce.com/help?

[topic=Trailhead\\_Academy&topicName=Trailhead%20Academy&groupName=Trailhead\\_Support\).](https://trailhead.salesforce.com/help?topic=Trailhead_Academy&topicName=Trailhead%20Academy&groupName=Trailhead_Support)

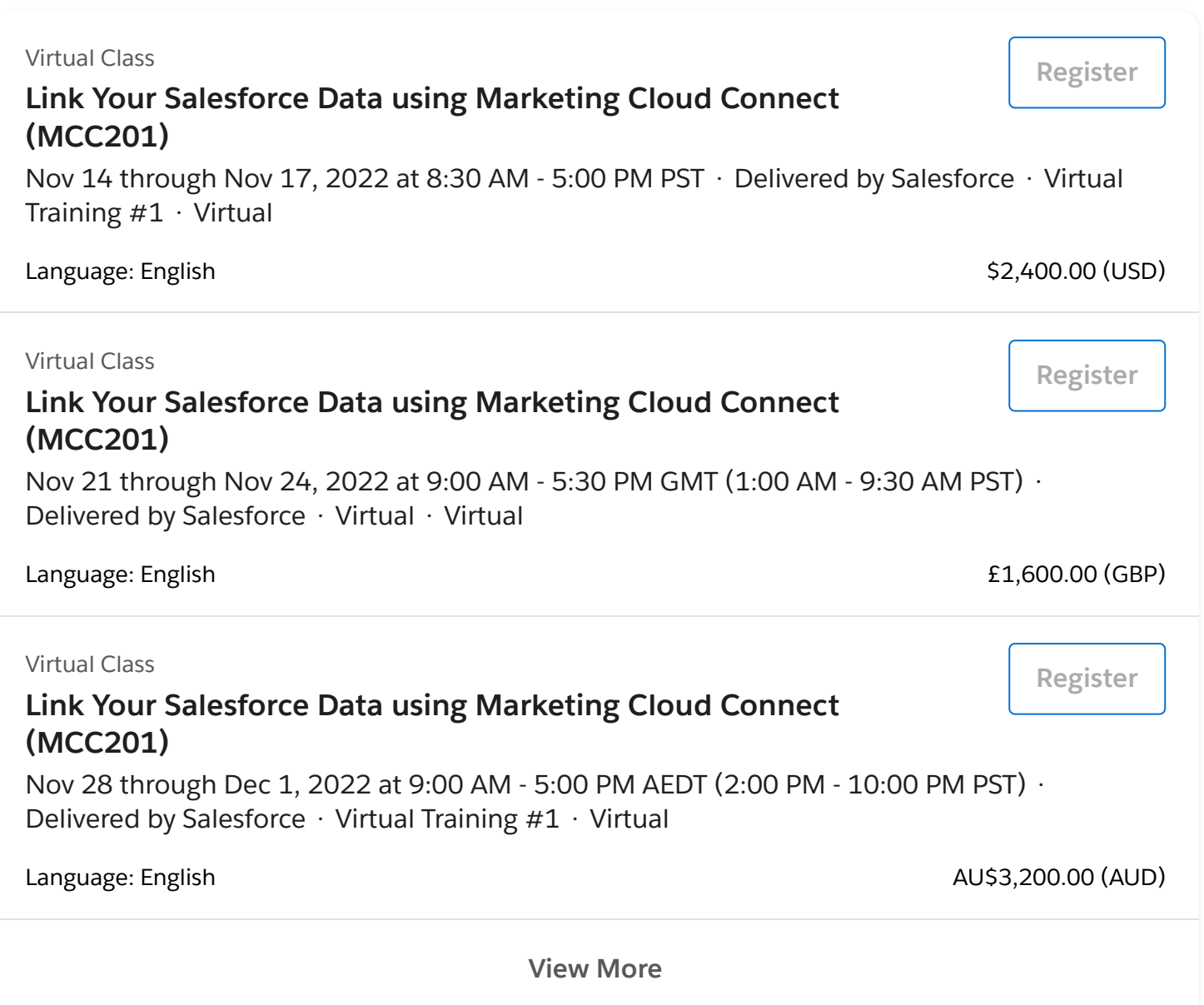

# Lessons and Topics

### **Salesforce Marketing Cloud Overview**

- Review the Customer Success Platform
- Get to Know Marketing Cloud

### **Marketing Cloud Connect**

- Review Marketing Cloud Connect
- Review the Various Ways to Connect the Clouds

### **Marketing Cloud Connect Configuration**

- Explore How to Connect the Clouds
- Review the Prerequisites for Marketing Cloud Connect
- Review Salesforce Terminology
- Connect a Marketing Cloud Account to a Salesforce Org
- Review Prework

### **Personalized Digital Marketing**

- Review What Functionality Can Be Accomplished in Each Cloud
- Create a Personalized Email Leveraging Salesforce CRM Data Using Content Builder
- Use Testing Tools
- Send a Marketing Cloud Email Manually to a Lead, Contact, Report, and Campaign
- Automate the Sending of an Email via a Triggered Email, Automation Studio, and Journey Builder
- Understand What Happens When an Email Is Sent
- Understand Subscriber Statuses

### **Synchronized CRM Data**

- Explain How and Why to Bring Salesforce CRM Data into Marketing Cloud
- Synchronize Data Sources in Contact Builder
- Create Segments Using Filters and the Query Activity
- Create a Salesforce Data Extension for Sending
- Create a Journey Using Synchronized Data Sources
- Test a Journey

### **Journey Builder**

- Explain Sales and Service Cloud Activities
- Create a Journey Using Sales and Service Cloud Activities Tracking and Reporting
- Understand the Tracking Data Available in Marketing Cloud
- Create and Automate Tracking Reports in Marketing Cloud
- Understand the Tracking Data Available in Sales and Service Cloud
- Create and Customize Marketing Cloud Reports in Sales and Service Cloud
- Create a Dashboard for Marketing Cloud Tracking Reports

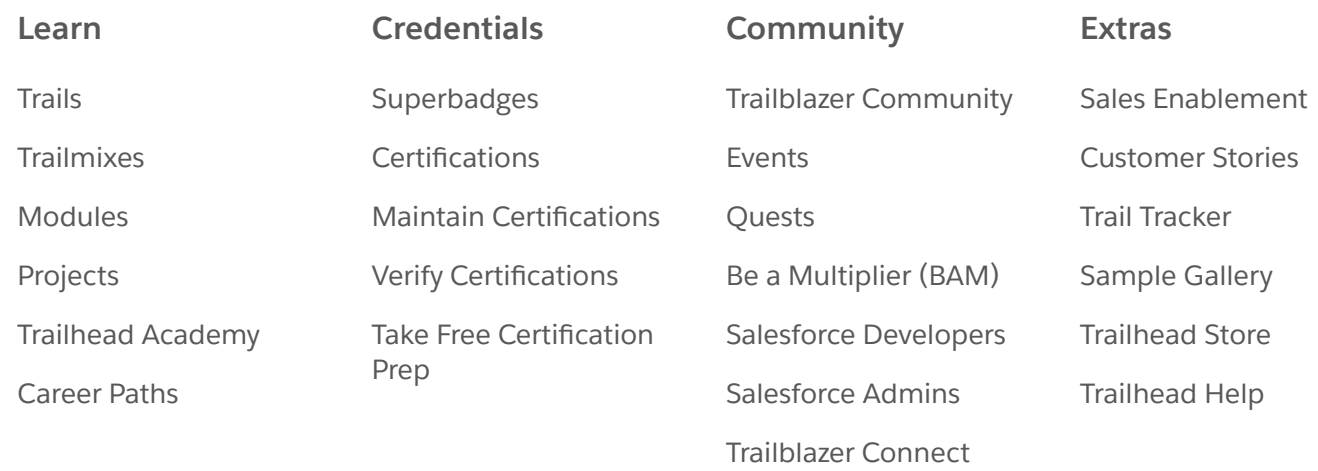

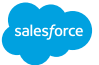

© 2022 Salesforce, Inc. All rights reserved.

Privacy [Statement](https://www.salesforce.com/company/privacy/) [Terms](https://www.salesforce.com/company/program-agreement/) of Use Use of [Cookies](https://www.salesforce.com/company/privacy/full_privacy/#nav_info) [Trust](https://trust.salesforce.com/) [Accessibility](https://trailhead.salesforce.com/help?article=Trailhead-Accessibility) Cookie [Preferences](javascript:(document.dispatchEvent(new CustomEvent()

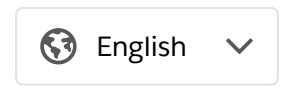

https://trailheadacademy.salesforce.com/classes/mcc201-link-your-salesforce-data-using-marketing-cloud-connect 5/5